## **Web Terminal** Subtitle 2022/09/23

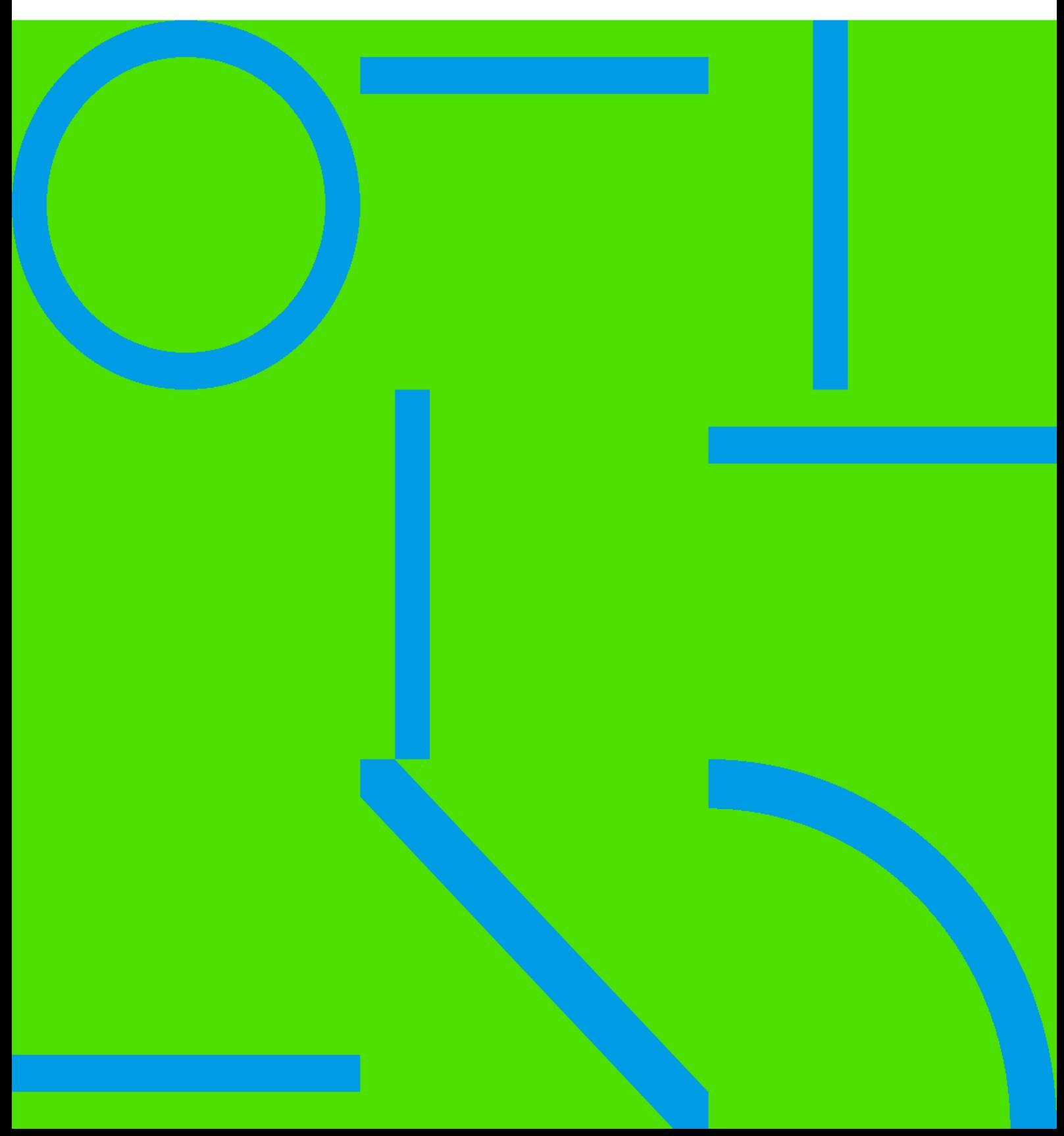

## **Table of Contents**

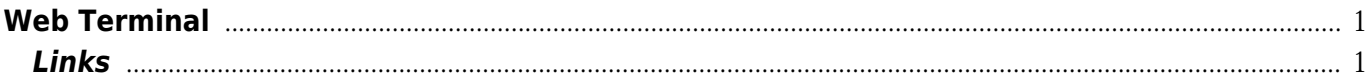

## **Web Terminal**

## <span id="page-4-1"></span><span id="page-4-0"></span>**Links**

- [https://stackoverflow.com/questions/46968582/kubernetes-pod-exec-api-exception-response-m](https://stackoverflow.com/questions/46968582/kubernetes-pod-exec-api-exception-response-must-not-include-sec-websocket-prot) [ust-not-include-sec-websocket-prot](https://stackoverflow.com/questions/46968582/kubernetes-pod-exec-api-exception-response-must-not-include-sec-websocket-prot)
- [https://stackoverflow.com/questions/34373472/how-to-execute-command-in-a-pod-kubernetes](https://stackoverflow.com/questions/34373472/how-to-execute-command-in-a-pod-kubernetes-using-api)[using-api](https://stackoverflow.com/questions/34373472/how-to-execute-command-in-a-pod-kubernetes-using-api)
- <https://github.com/kubernetes-ui/container-terminal>

Convert to img Failed! Printed on: **2022/09/23 09:23**